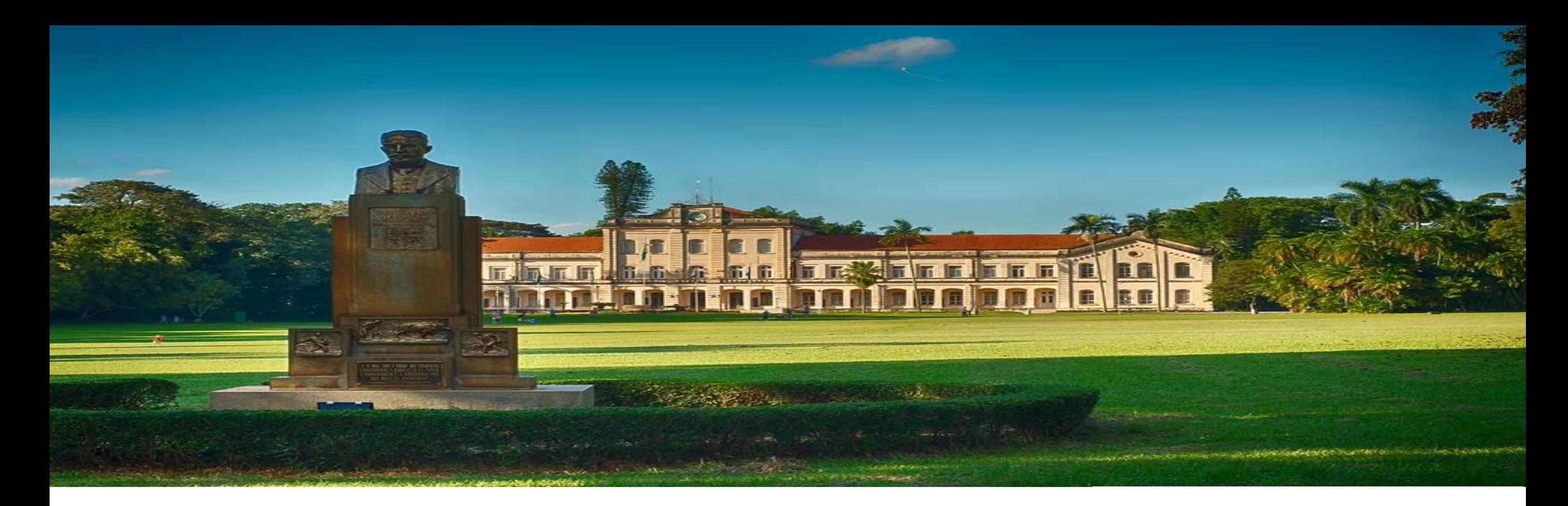

Disciplina: Estágio Supervisionado (I e II). Professor: Daniel Ferreira Caixe.

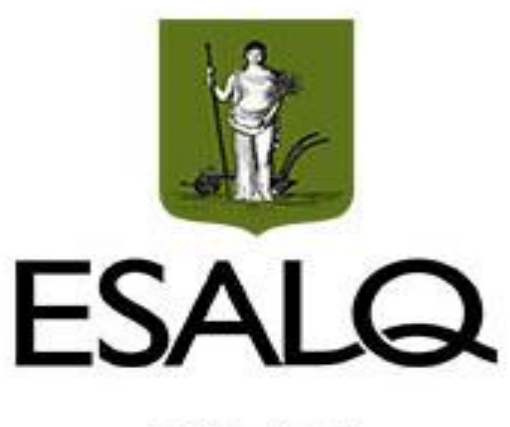

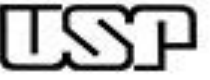

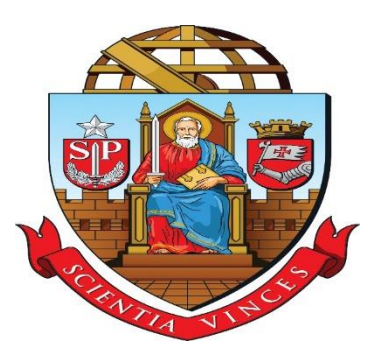

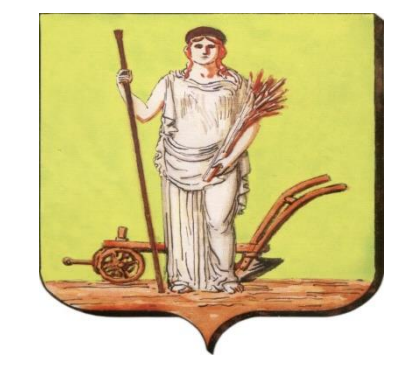

## Estágio Supervisionado (I e II)

Aula: Custo de Capital Próprio. Professor: Daniel Ferreira Caixe.

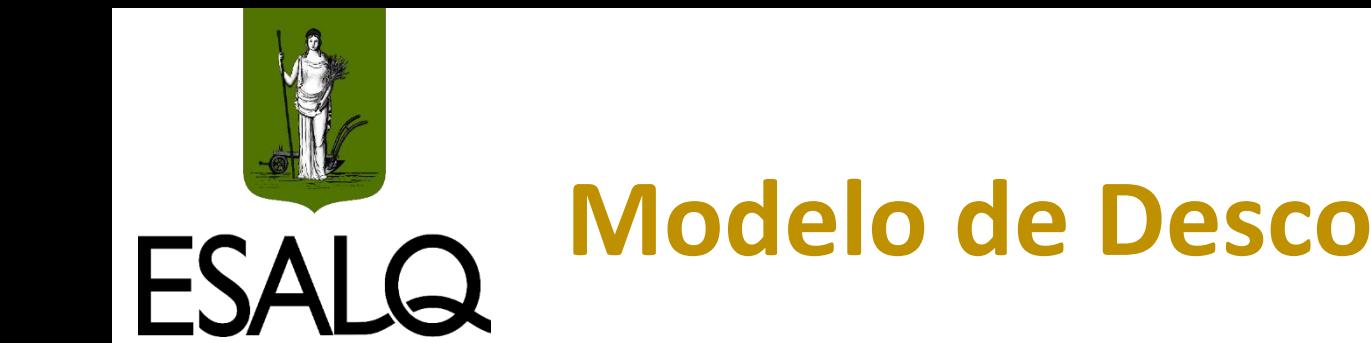

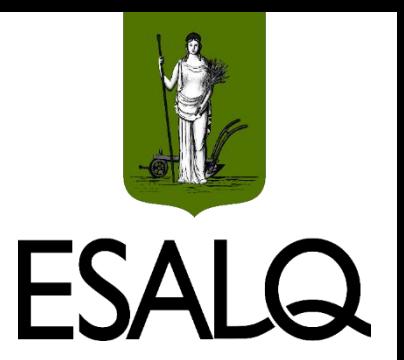

**Modelo de Desconto de Dividendos**

Valor da ação hoje (31/12/2019):

$$
V_0^A = \sum_{t=1}^z \frac{DPA_t}{(1+R^e)^t}
$$

Em que:

 $V_0^A$  = valor da ação na data t = 0;

 $DPA_t$  = dividendo pago por ação no período t;

 $R<sup>e</sup>$  = custo de capital próprio;

z = número de DPAs que serão pagos de hoje até o final da "vida" da empresa.

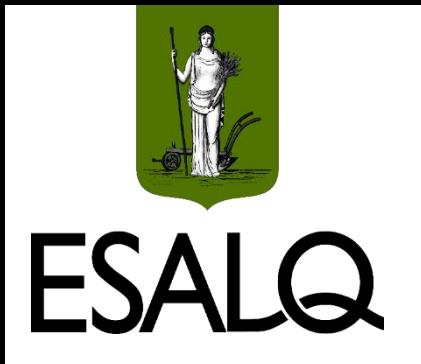

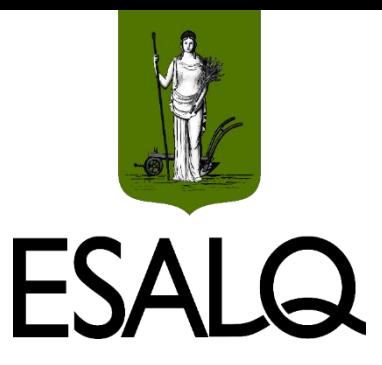

## **MDD em Dois Estágios**

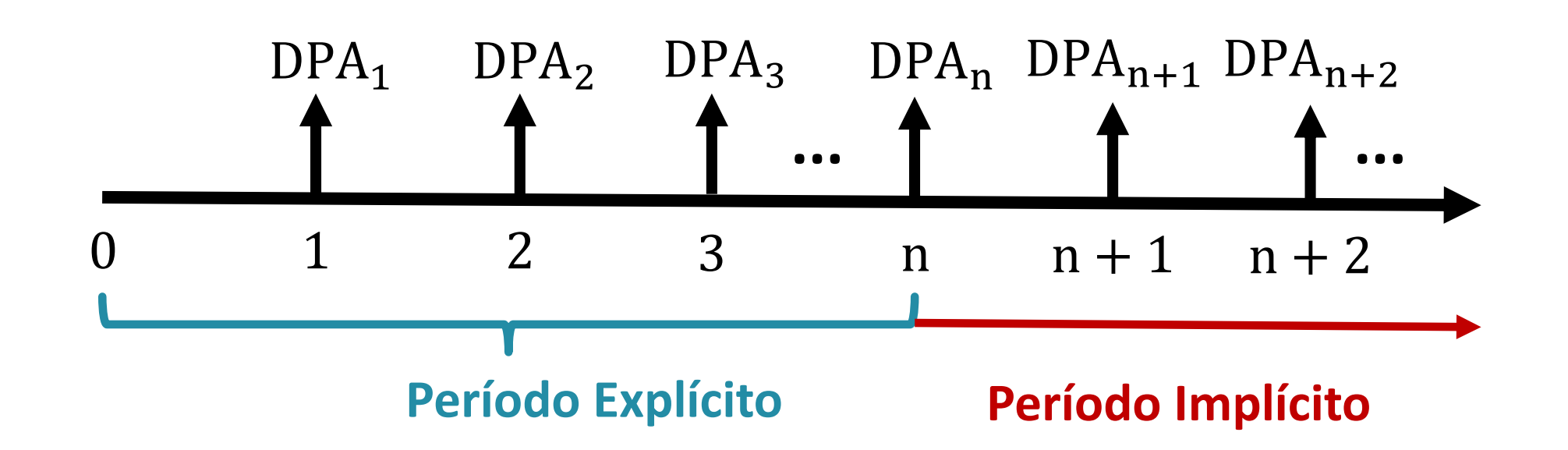

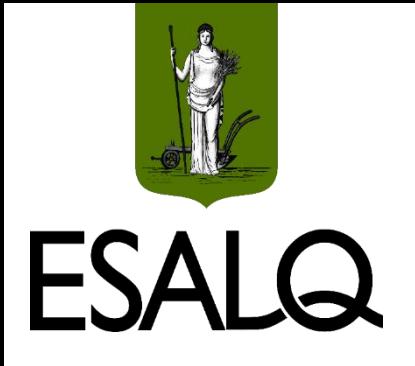

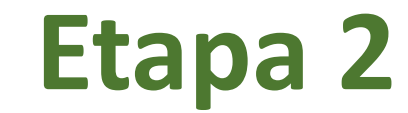

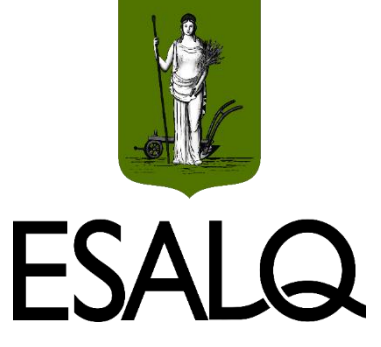

Mensuração do custo de capital próprio.

**De que forma?**

**CAPM adaptado** a realidade brasileira.

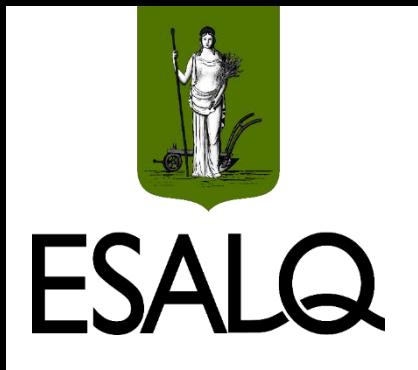

## **Custo de Capital Próprio**

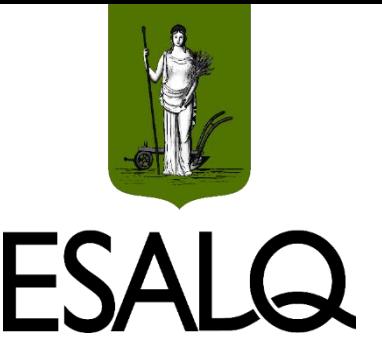

Taxa de retorno mínima requerida pelos **proprietários**;

Não é diretamente observável (**custo implícito**);

Necessidade de utilização de modelos:

Modelo de Precificação de Ativos de Capital – **CAPM**.

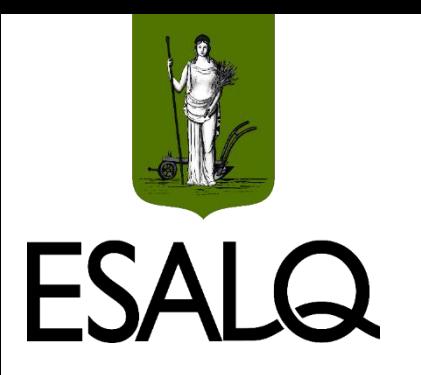

# **Custo de Capital Próprio (CAPM)**

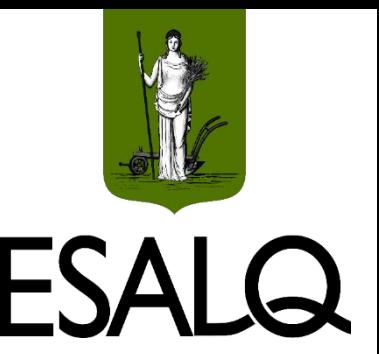

#### **pela SML:**

$$
R_e = R_f + \beta \times [E(R_m) - R_f]
$$

Em que:

R<sup>e</sup> = retorno exigido pelos proprietários (e - *equity*);

 $R_f$  = taxa de retorno livre de risco;

 $E(R_m)$  = taxa de retorno esperada da carteira de mercado; e

β = risco sistemático da ação da empresa.

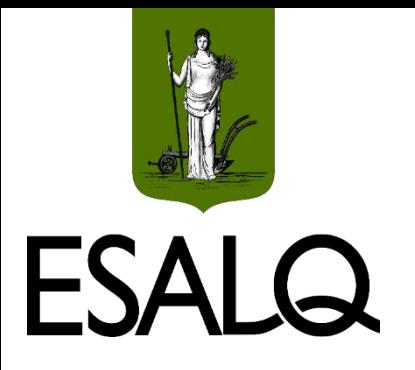

## **Desafios do CAPM no Brasil**

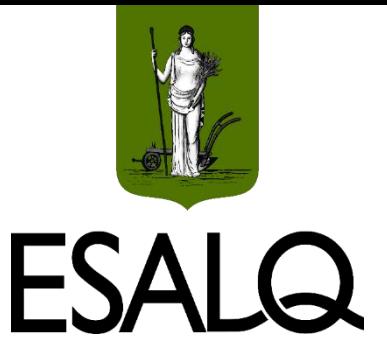

**(I) Problema:** volatilidade elevada dos retornos dos ativos.

**Consequências:**

 $\checkmark$ Os valores médios de R<sub>f</sub> e E(R<sub>m</sub>) são pouco confiáveis;

 $\sqrt{O}$  prêmio pelo risco de mercado é muito oscilante (às vezes é **negativo**).

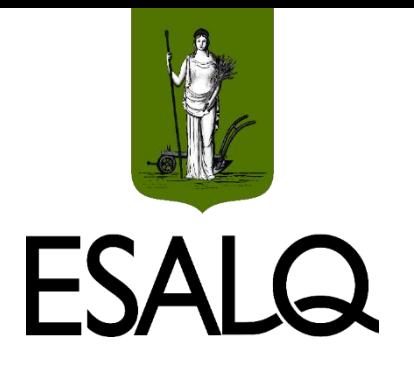

## **Desafios do CAPM no Brasil**

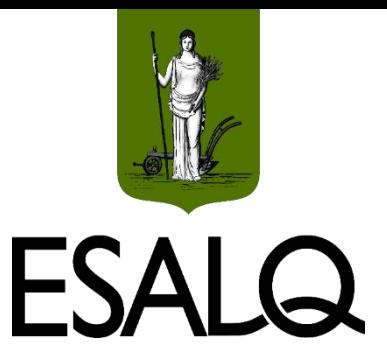

#### **(II) Problema:** baixo volume de negociação de parte expressiva das ações.

**Consequências:**

 $\checkmark$ Os índices de ações só consideram as ações mais líquidas;

Os índices de ações NÃO são boas *proxies* para a carteira de mercado.

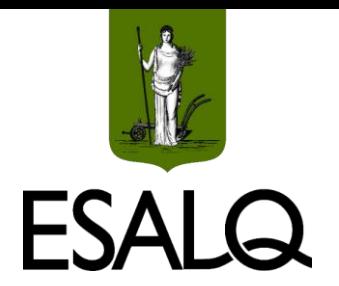

## **Exemplo – Ibovespa em 08/2023**

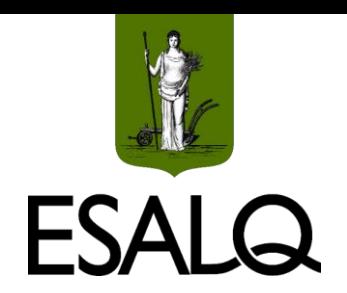

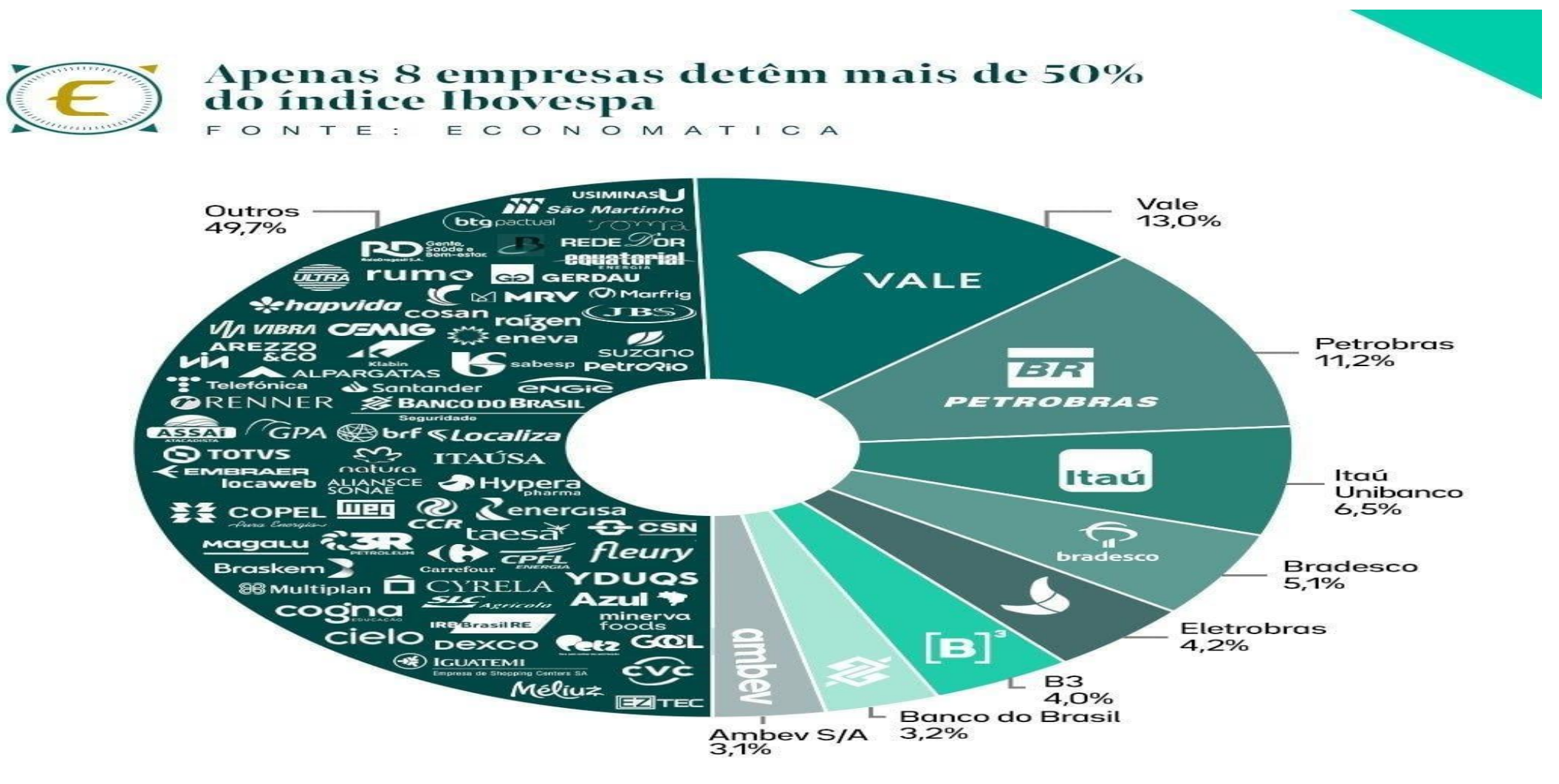

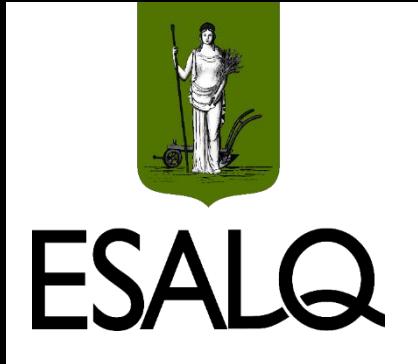

### **CAPM no Brasil**

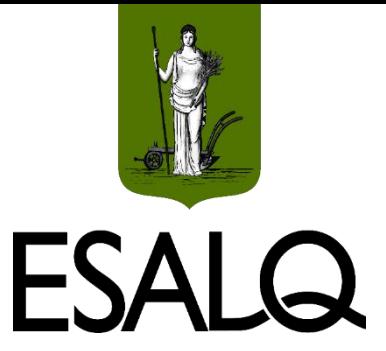

#### **Como mitigar (I) e (II)?**

Utilizar como referência (*benchmark*) o mercado de capitais de uma economia mais consolidada:

 $\checkmark$ EUA.

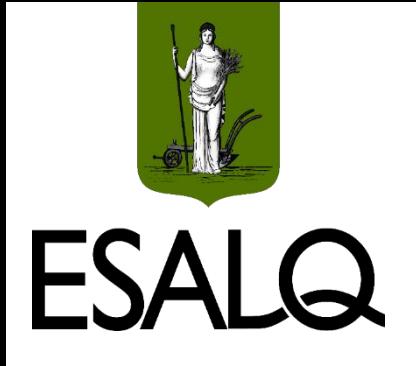

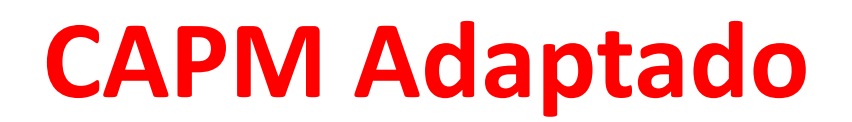

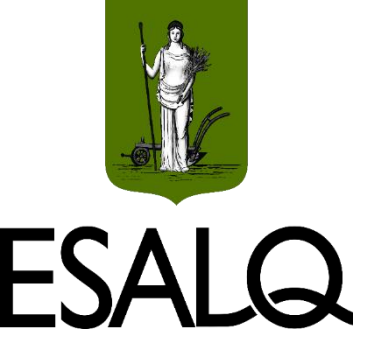

#### **E** Cálculo do R<sub>e</sub> Nominal (em R\$):

#### $R_e = R_f + \beta \times \{ [E(R_m) - R_f] + \gamma_{BR} \} + \Delta_I$

Em que:

 $R_f$  = taxa de juros média de títulos públicos norte-americanos;

 $β = beta$  alavancado da ação com base no  $β<sub>u</sub>$  de ações norte-americanas;

 $E(R_m)$  = taxa de retorno média de um índice de ações norte-americano;  $\gamma_{BR}$  = prêmio pelo risco Brasil médio; e

 $\Delta_I$  = diferença média entre as taxas de inflação brasileira e norte-americana.

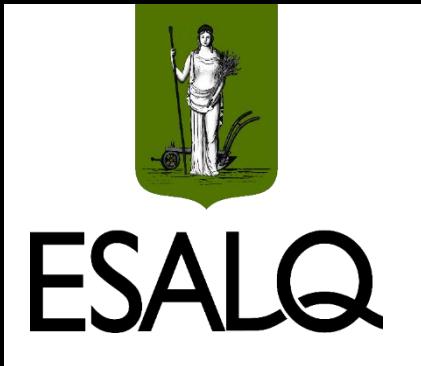

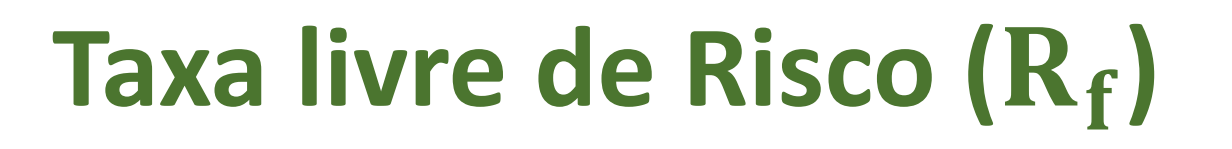

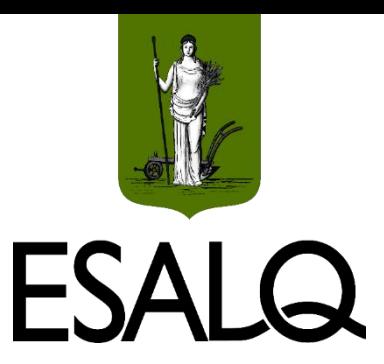

#### **Qual será o ativo livre de risco?**

U.S. Treasury Bond (**T-bond**) de maturidade de **30 anos**;

 $\sqrt{R_f}$  = taxa de juros média paga por esse título.

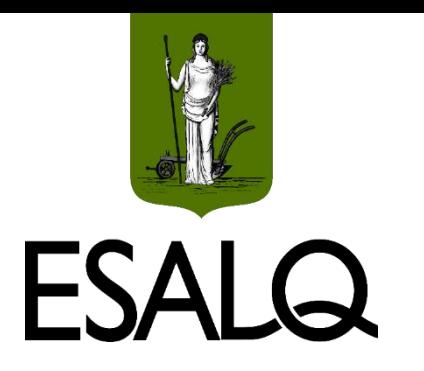

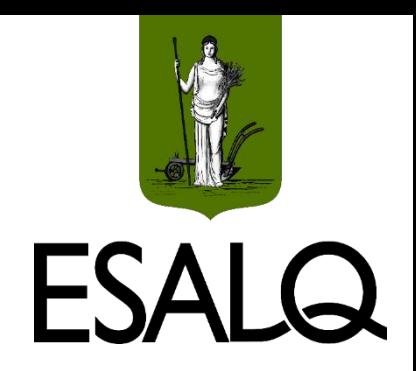

## **Retorno da Carteira de Mercado ()**

#### **Qual será a carteira de mercado?**

▶ Standard And Poor's 500 Index;

 $\mathbf{F}(\mathbf{R}_{m})$  = taxa de retorno média do índice **S&P 500**.

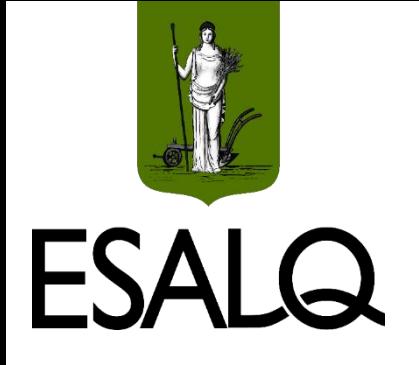

### **Risco Brasil**

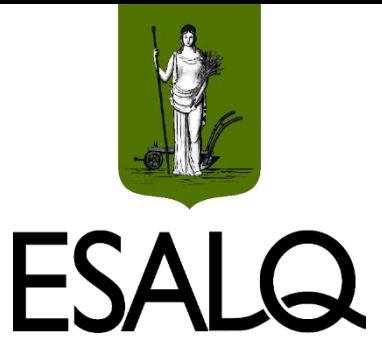

**(III) Problema:** R<sub>f</sub> considera o risco país norte-americano.

#### **Como lidar com (III)?**

Incluir o prêmio pelo risco Brasil no CAPM (*default spread for Brazil*).

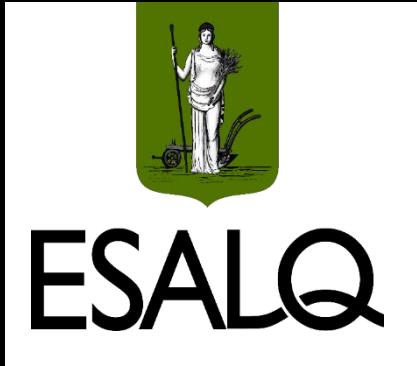

### **Risco Brasil**

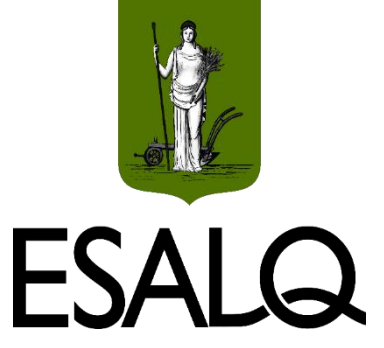

#### **Como mensurar o risco Brasil?**

Emerging Markets Bond Index para o Brasil (**EMBI +Brasil**) (J.P. Morgan):

- Diferença entre os retornos:

(I) Títulos de dívida externa brasileiros (exemplo: global bonds); e

(II) Títulos de dívida externa norte-americanos (exemplo: T-bond).

 $\mathbf{v}_{\mathbf{R}\mathbf{R}}$  = spread médio dos títulos brasileiros em relação aos norte-americanos.

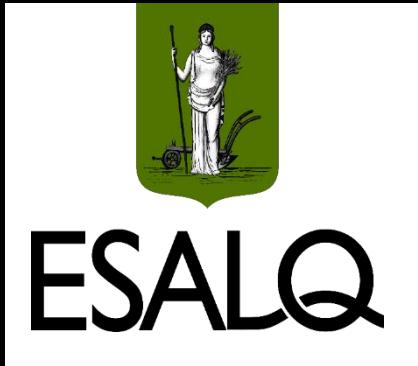

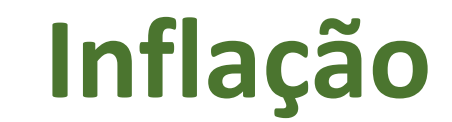

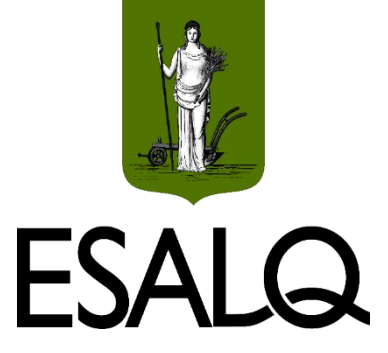

#### **(IV) Problema:**  $\circ$  R<sub>e</sub> estimado baseia-se na moeda norte-americana.

#### **Como lidar com (IV)?**

Excluindo a inflação norte-americana e incluindo a brasileira.

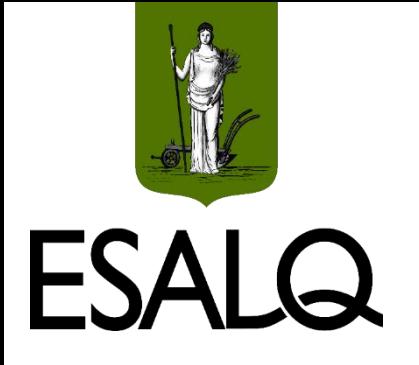

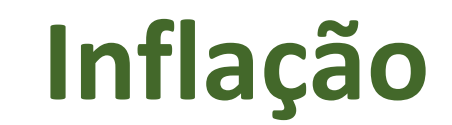

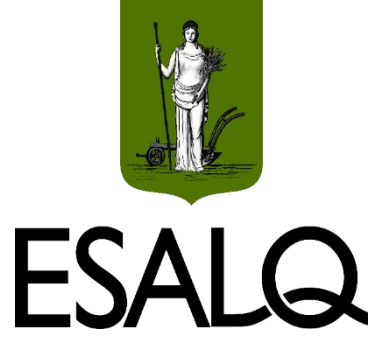

#### **Como medir a inflação brasileira e norte-americana?**

BR: Índice Nacional de Preços ao Consumidor Amplo (IPCA); e

#### EUA: Consumer Price Index (CPI).

 $\sqrt{\Delta_I}$  = diferença média entre as taxas de inflação (IPCA – CPI).

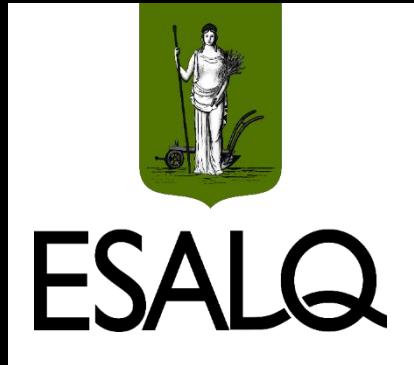

## **CAPM Adaptado**

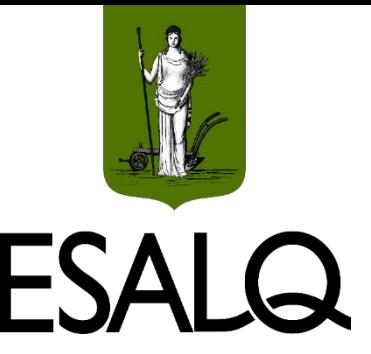

#### $\mathbf{\hat{P}}$  Médias de quais períodos para  $\mathbf{R}_{\mathbf{f}}$ ,  $\mathbf{E}(\mathbf{R}_{\mathbf{m}})$ ,  $\mathbf{\gamma}_{\mathbf{BR}}$  e  $\Delta_{\mathbf{I}}$ ?

**(a) Período explícito (0 a n):** 2017-2019. Mais curto (dar mais peso a conjuntura atual).

#### **(b) Período implícito (n**+**1 ao** ∞**):** 2000-2019.

Mais longo (considerar a possibilidade de conjunturas atípicas).

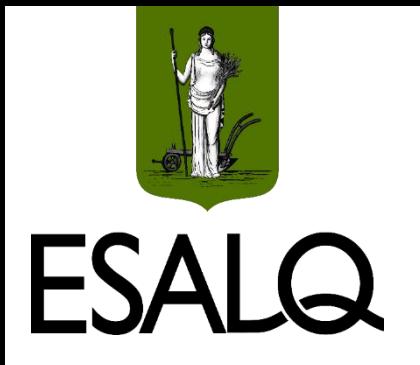

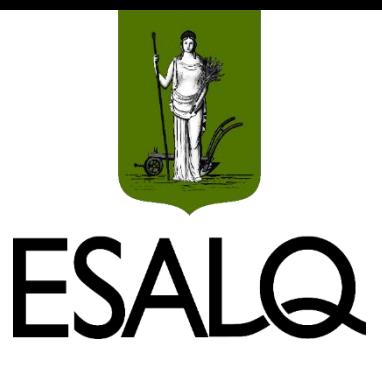

## **MDD em Dois Estágios**

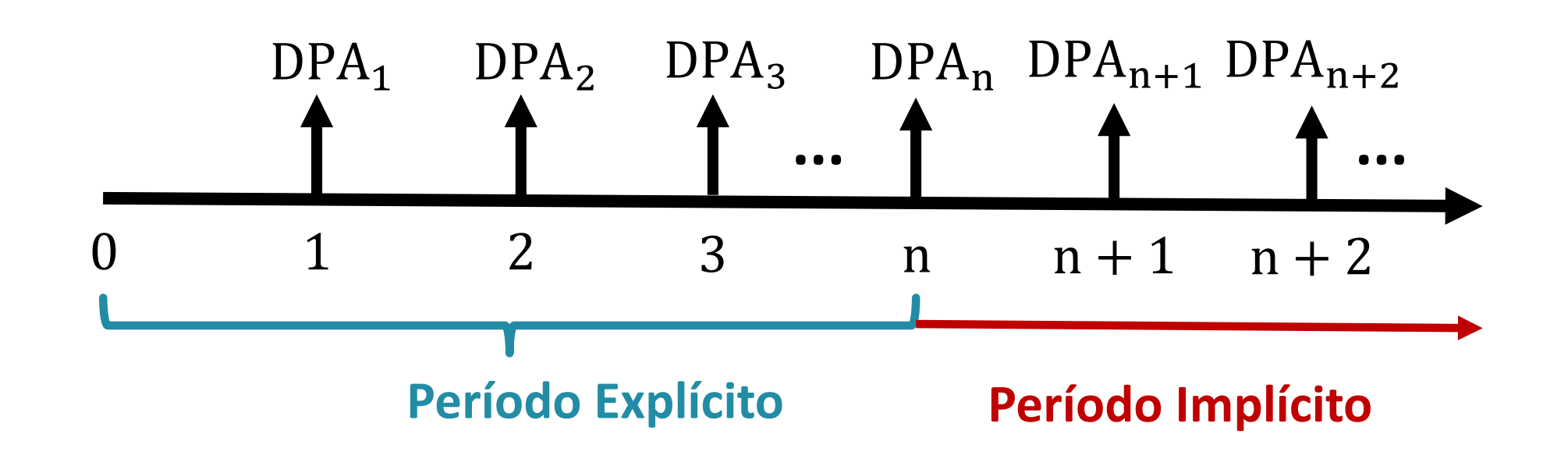

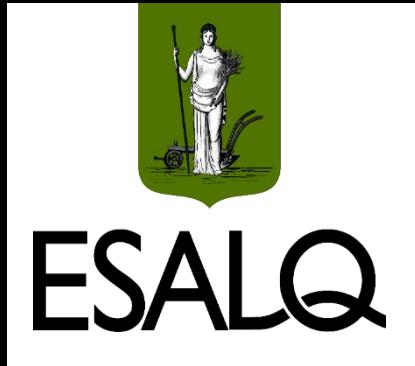

## **CAPM Adaptado**

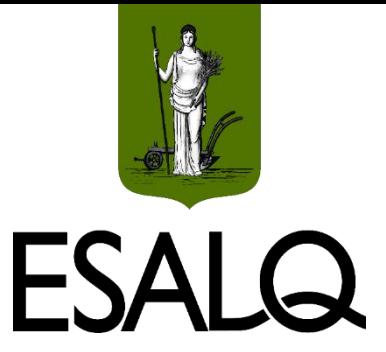

#### **<del><u></u>**  $\ast$  Onde coletar dados de R<sub>f</sub>, E(R<sub>m</sub>),  $\gamma_{BR}$  e  $\Delta$ <sub>I</sub>?</del>

**Instituto Assaf Neto:**

**<https://www.institutoassaf.com.br/indicadores-da-economia/>**

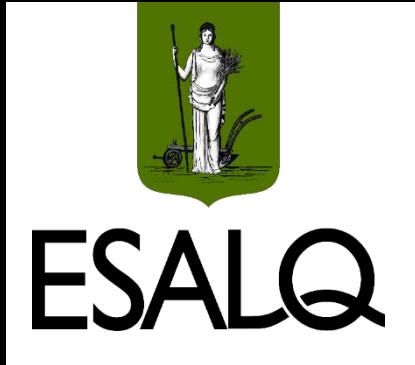

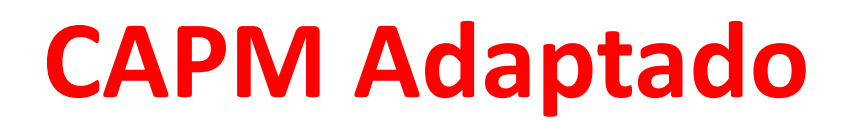

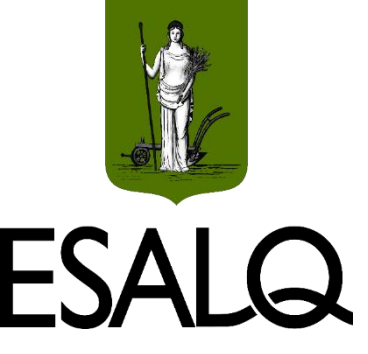

#### **Cálculo do Nominal (em R\$):**

#### $R_e = R_f + \beta \times \{ [E(R_m) - R_f] + \delta_{BR} \} + \Delta_I$

Em que:

 $R_f$  = taxa de juros média de títulos públicos norte-americanos;

 $E(R_m)$  = taxa de retorno média da carteira de mercado;

 $\Delta_I$  = diferença média entre as taxas de inflação brasileira e norte-americana; e  $\delta_{BR}$  = prêmio pelo risco Brasil médio (EMBI +Brasil).

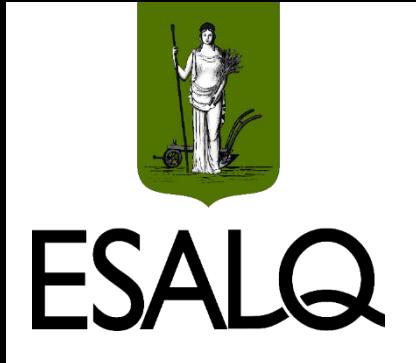

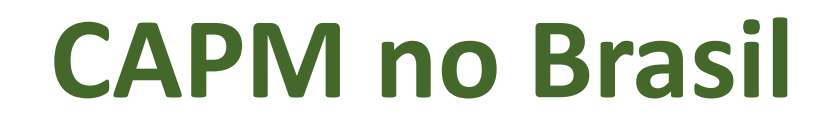

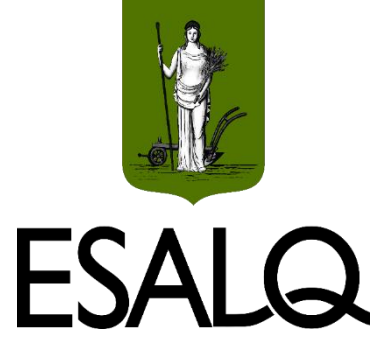

#### $\blacksquare$  Mas e o  $\beta$  ?

#### **(I)** Usar o beta **desalavancado médio do setor** (corrigido pelo caixa); e

**(II)** Alavancar o beta com base no **endividamento médio da firma** e na alíquota de IR/CSLL.

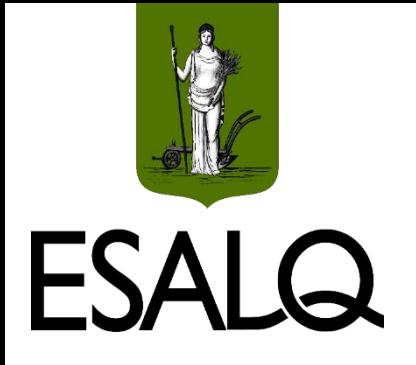

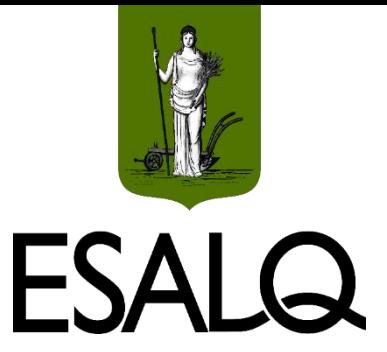

#### **Example 2 P Como obter o**  $\beta_{11}$  ?

Site do professor **Damodaran** (Stern School of Business at **NYU**):

[https://pages.stern.nyu.edu/~adamodar/New\\_Home\\_Page/home.htm](https://pages.stern.nyu.edu/~adamodar/New_Home_Page/home.htm)

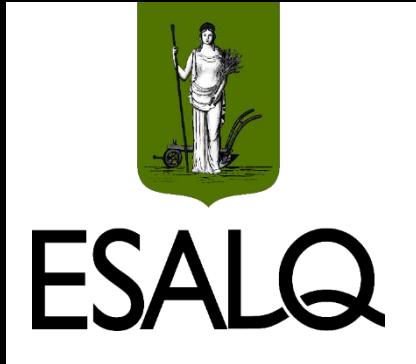

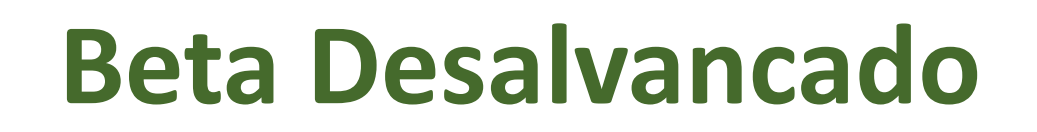

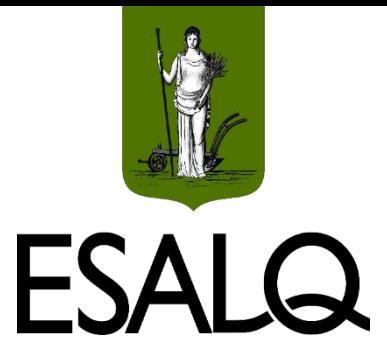

#### ■ Como  $\beta$ <sub>*u*</sub> é calculado?</sub>

**1 0 )** Calcula-se o beta **alavancado de cada empresa** de duas formas:

**(a)** SCL com retornos semanais durante 2 anos antes do valuation;

**(b)** SCL com retornos semanais durante 5 anos antes do valuation.

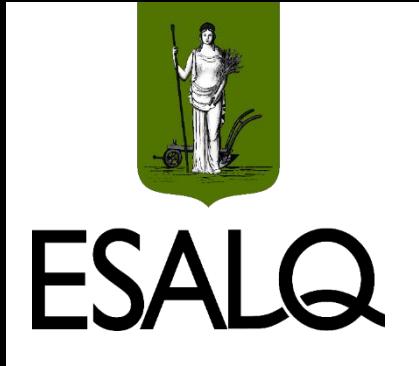

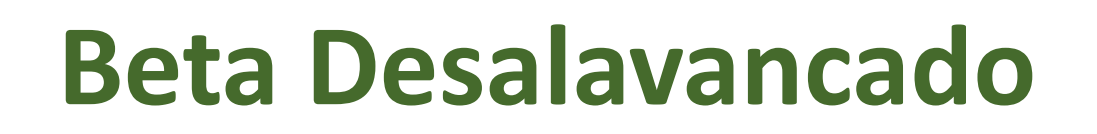

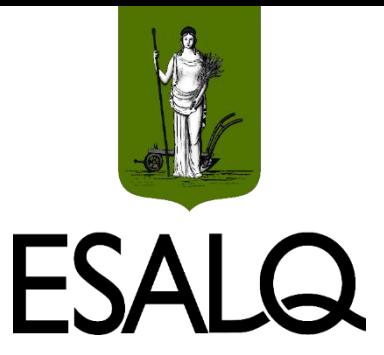

#### Beta **alavancado** da empresa:

É a média ponderada dos betas de **(a)** e **(b)**;

- Peso dado para **(a)**: 2/3.
- Peso dado para **(b)**: 1/3.

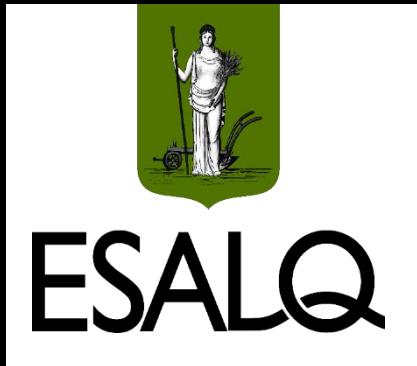

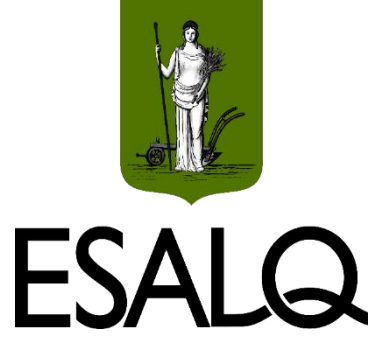

**3 0 )** Calcula-se o beta **alavancado** do setor:

Média aritmética dos betas alavancados das empresas do setor;

≻São excluídos outliers da amostra.

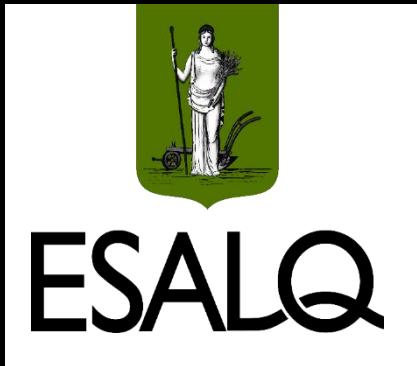

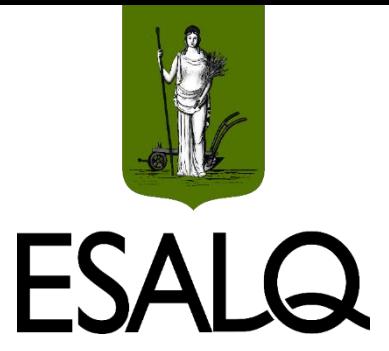

**3 0 )** Calcula-se o beta **desalavancado** do setor:

$$
\beta_{u} = \beta/[1 + D/E \times (1 - IR)]
$$

Em que:  $\beta$  = beta alavancado médio do setor;  $\beta_{\text{u}}$  = beta desalavancado (*unlevered*) médio do setor; D = somatório do passivo oneroso das empresas do setor; E = somatório da capitalização de mercado das empresas do setor;  $IR =$  alíquota do imposto de renda.

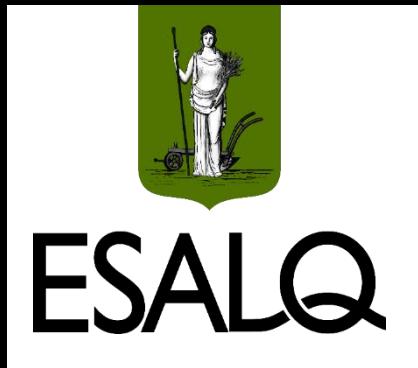

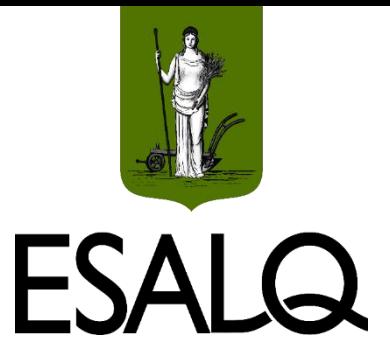

**4 0 )** Calcula-se o beta **desalavancado** do setor (**corrigido pelo caixa**):

$$
\beta_u(\text{corrigido pelo caixa}) = \beta_u / (1 - CEC / VME)
$$

Em que: β<sub>u</sub> = beta desalavancado (*unlevered*) médio do setor; CEC = caixa e equivalentes de caixa do setor; VME = valor de mercado das empresas do setor (capitalização de mercado + passivos onerosos).

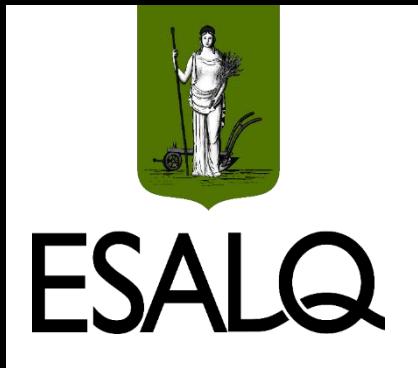

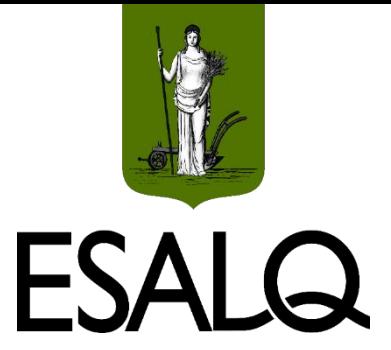

**5 0 )** Calcula-se o beta **desalavancado** do setor (**corrigido pelo caixa**) médio, referente aos últimos cinco anos:

Média aritmética do beta desalavancado do setor (corrigido pelo caixa): **Período:** 2015-2019.

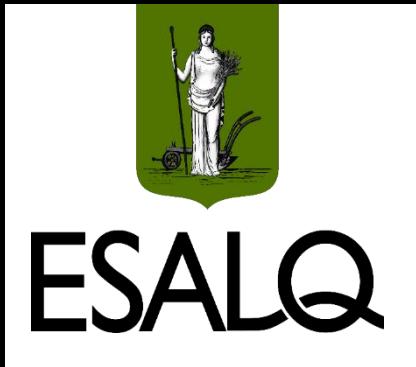

## **Beta Alavancado**

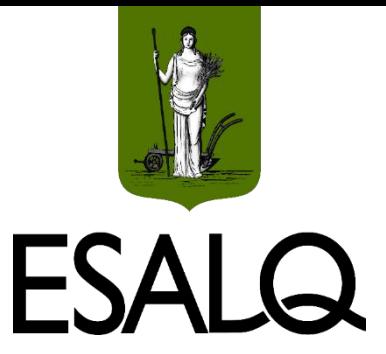

#### **1 0 , 2 0 , 3 0 , 4 <sup>0</sup> e 5 0** já foram feitos pelo prof. Damodaran!

#### **O que falta?**

- **(II)** Alavancar o beta com base:
- $\checkmark$ No endividamento médio da firma; e
- $\checkmark$  Na alíquota de IR/CSLL.

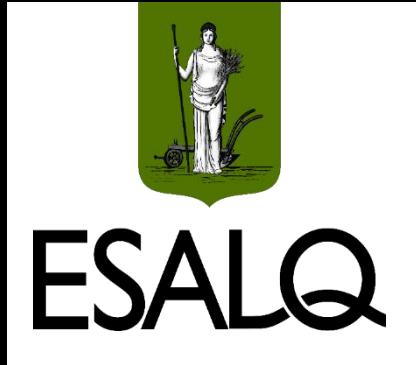

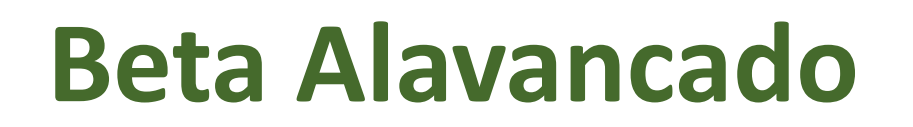

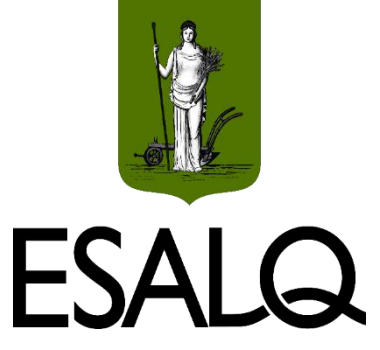

Beta alavancado da companhia:

$$
\beta = \beta_u \times [1 + D/E \times (1 - IR)]
$$

Em que:  $\beta_{\text{u}}$  = beta desalavancado corrigido médio; D = passivos onerosos (**empréstimos e financiamentos no PC e no PNC**); E = patrimônio líquido; IR = alíquota de imposto de renda e CSLL (34%).

 $\checkmark$ Usar o D/E médio (2017-2019).

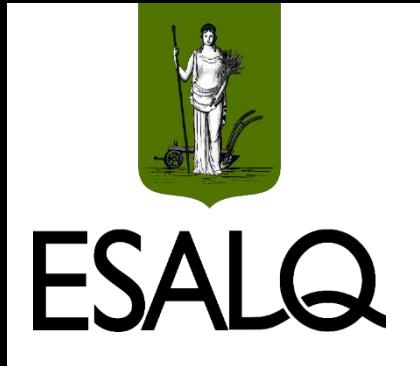

### **Referências**

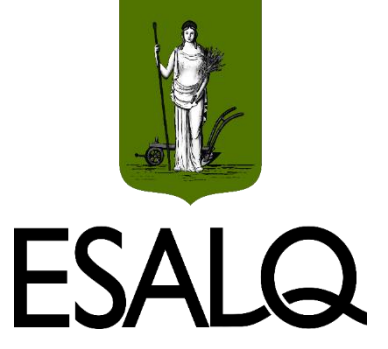

ASSAF NETO, A.; LIMA, F. G.; ARAÚJO, A. M. P. Uma proposta metodológica para o cálculo do custo de capital no Brasil. **Revista de Administração da Universidade de São Paulo**, v. 43, n. 1, p. 72-83, 2008.

DAMODARAN, A. **Applied corporate finance**. 4. ed. Hoboken: John Wiley & Sons, 2014.

HAMADA, Robert. The effect of the firm's capital structure on the systematic risk of common stocks. **Journal of Finance**, v. 27, n. 2, p. 435-452, 1972.